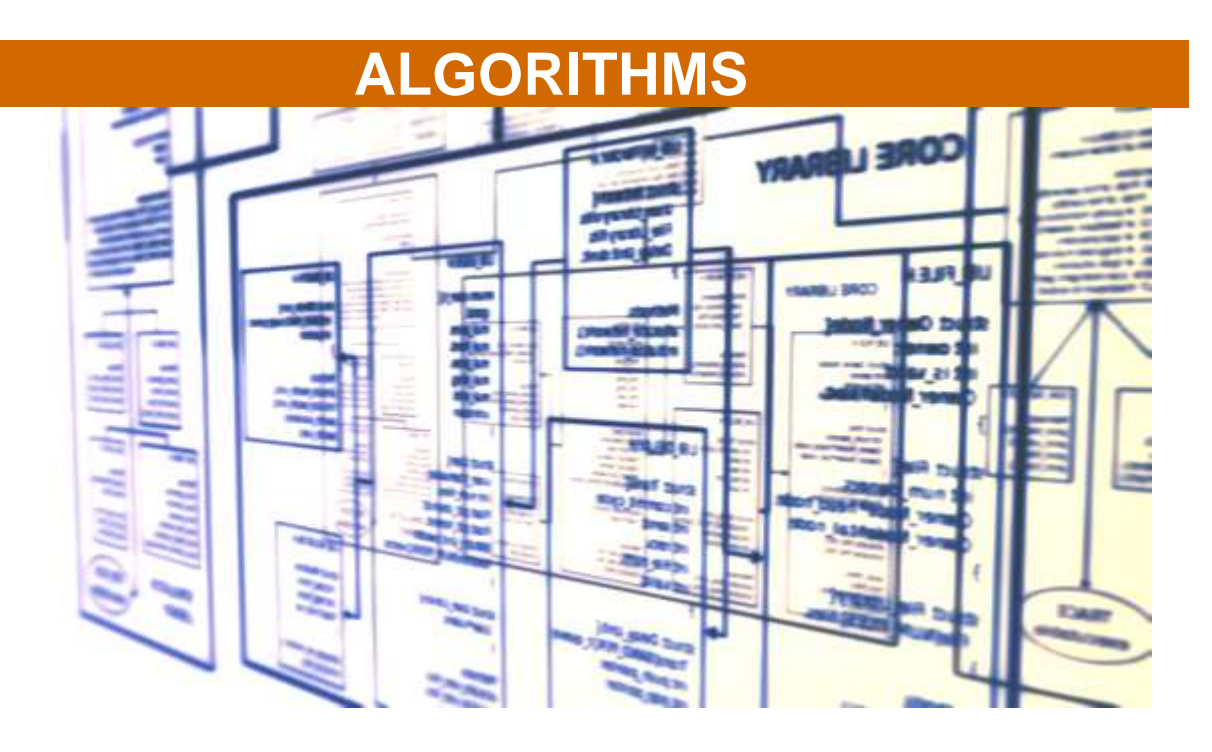

### **Objective**

To be able

- to identify constants and variables in a simple problem
- to define the type of a constant
- to explain an algorithm
- to describe a simple problem using an algorithm

# **Why do we need algorithms ?**

- Our world needs more and more technical solutions, more ergonomics and wants to find answers when new problems appear.
- Our powerful computers are able to manage billions of operations in a few seconds, but they need powerful softwares to organize the operations.
- To communicate and to explain things, to deal with difficulties and maintenance a team has to use description tools.

Algorithms help for all these issues.

*For example the picture below represents a complicated shape that was found by a designing program. It's an antenna that creates the best radiation pattern. A lot of engineers worked on this project and they needed powerful algorithms to produce this result.*

# **What is an algorithm ?**

*it*.

An algorithm is a simple way to describe the resolution of a problem. It explains step by step *what to do* to solve the problem , but not *How to do*

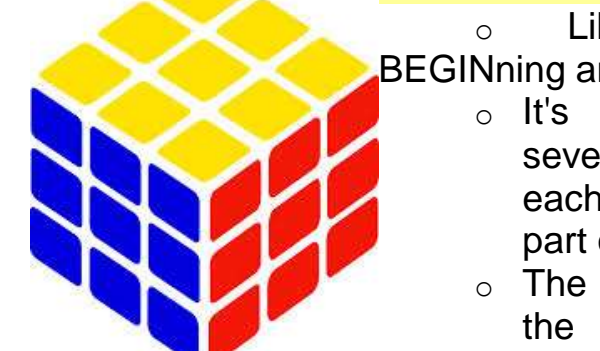

- Like a problem, an Algorithm always has a BEGINning and an END
	- o It's composed by several steps and each step solves a part of the problem.
	- o The more complex the problem, the more steps you

need.

 $\circ$  Each task can be a smaller problem, with its own algorithm

Begin  $Initialize;$ <br> $Display;$ Run-application;

# **What an algorithm is not...**

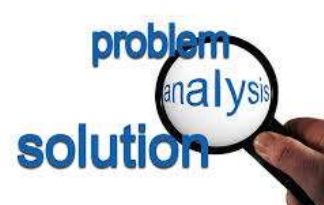

It's not a magic box. You have to understand the problem before you start the algorithm

o It's not a programming language. With a programming language you'll define how to solve the problem. But for some simple problems, algorithms are quite similar to a computing

language.

- o It's not a software. You don't need a computer and it's better to write it on a piece of paper
- $\circ$  It's not a gadget : it helps us to explain, simplify and solve complex questions.

# **Algorithm formalization Algorithm composition**

## **Linear algorithm**

As we saw in a previous chapter, an algorithm :

- is the main description of a problem, or the description of a step from the main  $\bullet$ algorithm;
- **starts with the keyword BEGIN;**
- **e** ends with the keyword **END**;
- is composed by simple words (often action verbs) which describe the operation.

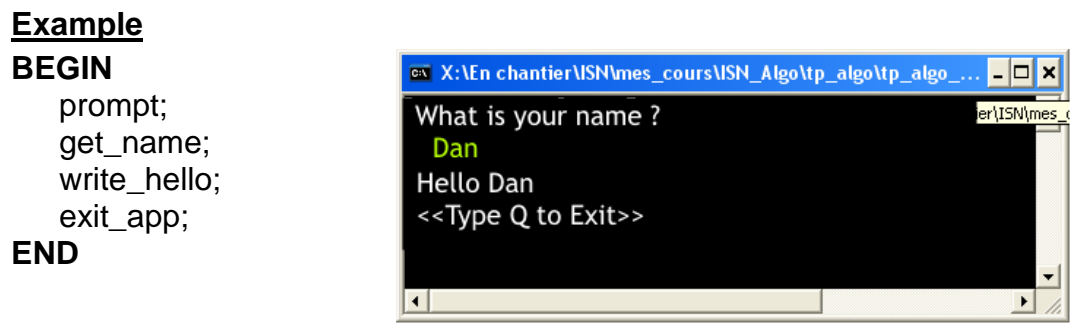

In this simple example :

- o *prompt* displays the text "What is your name ?";
- o *get name* waits for the typing by the user;
- o *write\_hello* writes the text "Hello" on the screen, followed by the text written before;
- o *exit\_app* writes the text "<<Type Q to Exit>> on the screen and closes the application when the user types the letter Q.

Each of these steps could be a complex operation.

In this case, it's possible to make an algorithm for each of them. We'll talk about *subalgorithm* in this case.

An Algorithm is also composed of *symbols* (constants and variables), of *functions* and *procedures* and of some standardized *pseudo-codes*.

# **Symbols**

It's possible to define a symbol which is equivalent to a constant or variable value.

### **Constant symbol**

A *constant* is a piece of information which never changes in an algorithm.

In the previous example, the text "What is your name?" is a constant string.

The number  $\Pi = 3,1416...$  is a constant number.

### **Variable symbol**

A *variable* is a piece of information which changes all along the algorithm or in an algorithm's life.

In the previous example, the name changed (one time *Dan*, another time *Sally*, etc...); it's a variable string.

### **Type of a constant or a variable**

A constant or a variable actually is a piece of memory in the computer. It's necessary to define the number of memory cells needed by each variable or constant.

A byte needs more memory than a bit, a string more than a byte, etc....

Common types are :

- $o$  bit : 0 or 1
- $\circ$  byte : 8 bits from 0 to 254 (or -128 to +127)
- $\circ$  integer : from -32768 to 32767
- o word : it's a double byte
- o double (word) : 32 bits
- $\circ$  float (ing number) : 32bits to describe a rational number with a sign.
- o char(acter) : it contains one letter
- $\circ$  string : it's a sequence of characters (most of the time with a maximum of 256)

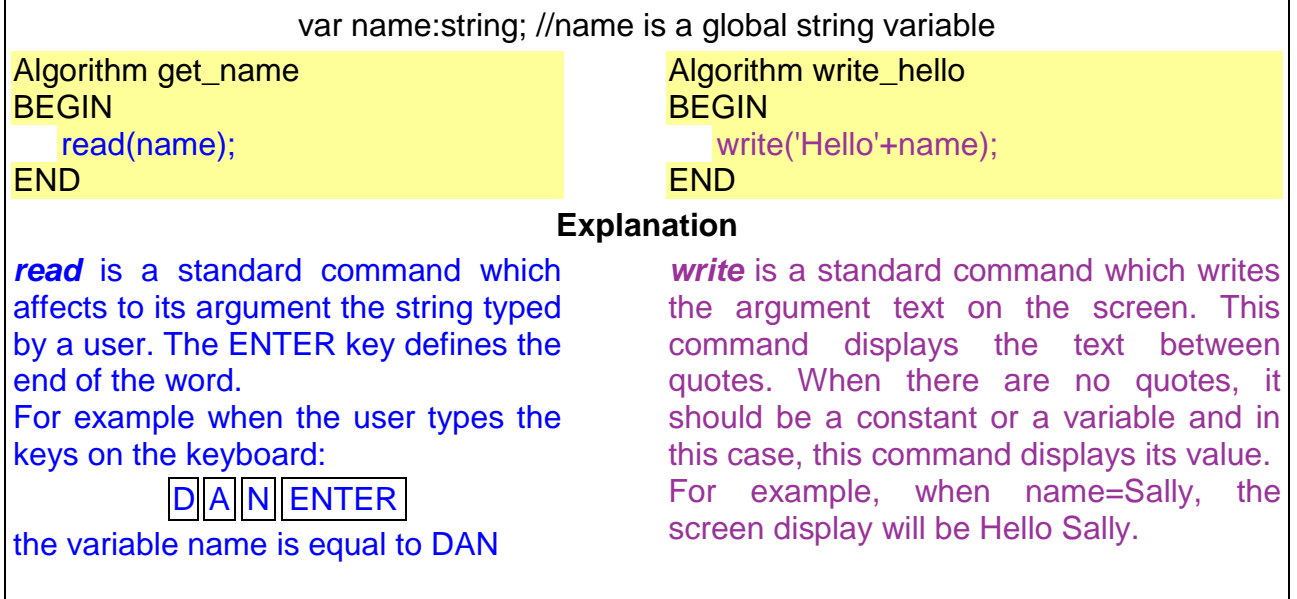

The *get\_name* and *write\_hello* algorithm could be written like this :

#### **Global and local symbols**

- A *global* symbol is a symbol declared in the main Algorithm and is accessible in multiple scopes (in all the sub algorithm)
- A *local* symbol is declared within a sub algorithm and is not accessible in the other one.

In our example, the variable *name* must be accessible in *get\_name* and in *write\_hello*. It must be a global variable.

## **Procedure and Function**

In a program's source code, the main program is the translation of the main algorithm. The sub-algorithm could be a procedure or a function.

#### **Procedure**

A procedure is a part of a program (a sub-algorithm) that performs something : displaying a piece of information, saving a file, printing a text, etc....

In our example *prompt*, *get\_name*, *wite\_hello* are procedures.

### **Function**

A function is also a part of a program that performs and calculates something. It returns a result to the caller.

#### **Example :**

function RandomVal :integer; begin // Get a random number from 1 to 3 // Return this value as a int type in the return variable, Result  $Result := RandomRange(1, 3);$ end;

To use this function : *Aleat:=RandomVal;* 

# **Pseudo-code**

Pseudo-codes are special commands for

- conditional statement : IF.... THEN.. ELSE, CASE.... OF.
	- Iterative statement : WHILE... DO, REPEAT...UNTIL

 $e$ lse

### **Conditional statement**

A conditional statement is a rule which helps to decide what to do depending on a variable value.

There are two types of conditional statements :

**If** *(condition)* **then** *body1* **else** *body2* : If the condition of the operator 'if-else' is true, it passes the control to the first operator in *body 1*. After all operators in body 1 have been executed, it passes control to the operator that follows the operator 'if-else'. If the

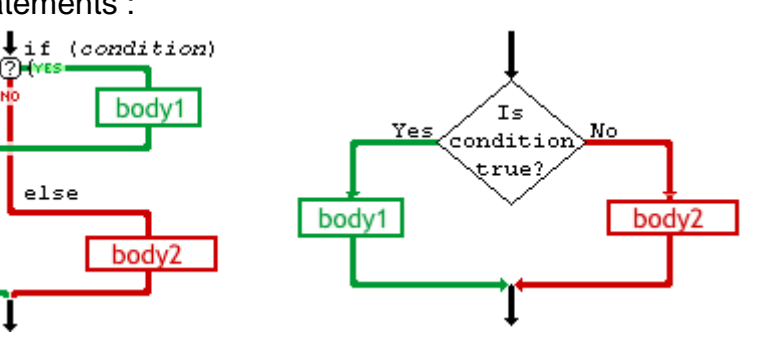

condition of the operator 'if-else' is false, then:

- if there is the key word 'else' in the operator 'if-else', then it passes the control to the first operator in body 2. After all operators in body 2 have been executed, it passes control to the operator that follows the operator 'if-else';

- if there is no key word 'else' in the operator 'if-else', then it passes the control to the operator that follows the operator 'if-else'.

**CASE** *(variable)* **OF....** : The *CASE* operator provides a structured equivalent to a sequence of IF... THEN... ELSE statements on the same variable.

The CASE statement is more elegant, more efficient, and easier to maintain than multiple IF.. THEN... ELSE nestings.

```
Example : 
CASE age OF
```

```
0..3: write('Baby');
4..14 : write('child');
14..18 : write ('Teenager')
19..150 : write('Adult');
```
#### **END**;

**Comment** : In some computing languages (C, PHP, java...) the CASE statement is replaced by a SWITCH statement.

### **Iterative statement**

Iteration statements are used to specify the logic of a loop.

There are three kinds of rules :

**FOR** *(condition of the loop)* **DO :** this statement is used when the number of loops is known.

#### **Exemple** :

**FOR** i:=0 **TO** 9 **DO** write(i+':');

The result will be 0:1:2:3:4:5:6:7:8:9:

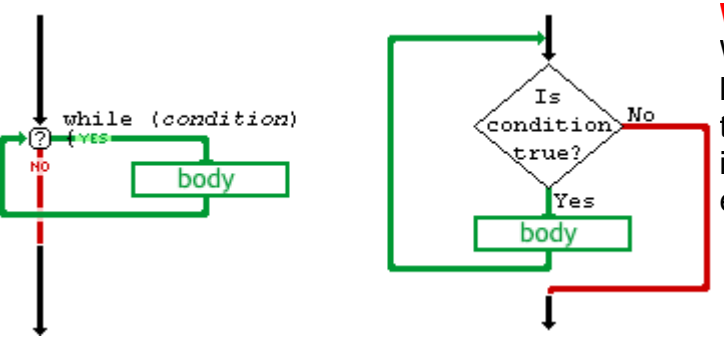

**WHILE** *(condition)* **DO** : The WHILE keyword starts a control loop that is executed as long as the *condition* is satisfied. The loop is not executed at all if the expression is false at the start.

**REPEAT... UNTIL** *(condition)* **:** The REPEAT keyword starts a control loop that is always executed at least once, and which terminates when the *condition* is satisfied. **Example :**

## REPEAT

write('Type Q to quit'); read(c); UNTIL (c='Q'); Break the loop when the Q character is typed on the keyboard.

# **Vocabulary**

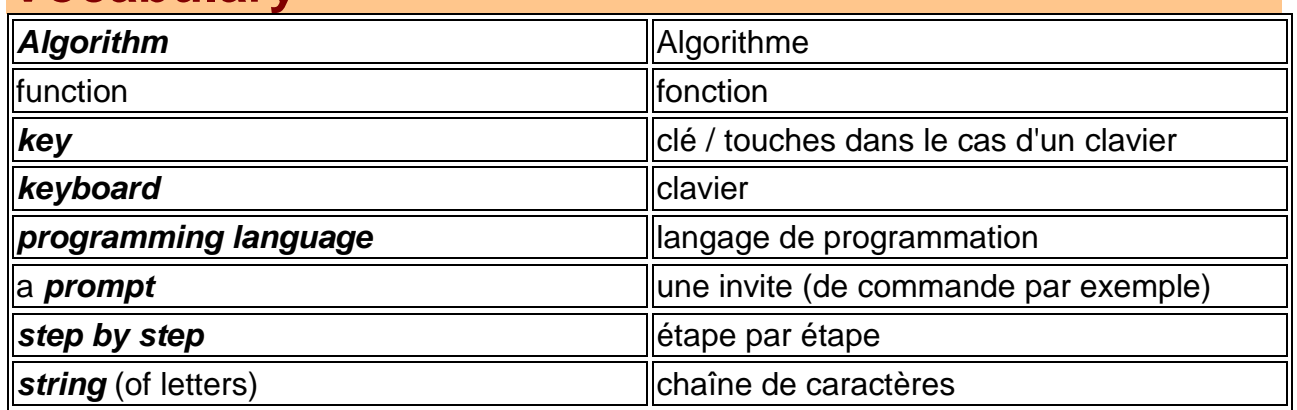